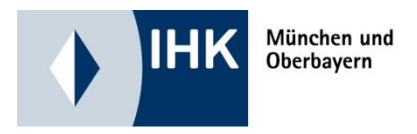

# **Geprüfter/-r Fachwirt/-in im E-Commerce Themenstellung für die mündliche Prüfung**

Name, Vorname **Prüflingsnummer** 

#### **Abgabetermin am zweiten schriftlichen Prüfungstag**

Die Präsentation bezieht sich auf den Handlungsbereich (bitte ankreuzen) gemäß § 4 (VO)

Entwickeln von Strategien für den E-Commerce

Gestalten von Prozessen im E-Commerce

Analysieren und Weiterentwickeln von Prozessen im E-Commerce

### Thema:

Bitte beachten Sie auf der Rückseite den Platz zum Ausfüllen Ihrer Kurzbeschreibung!

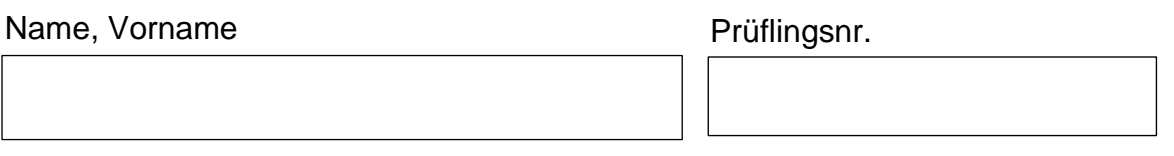

## Kurzbeschreibung:

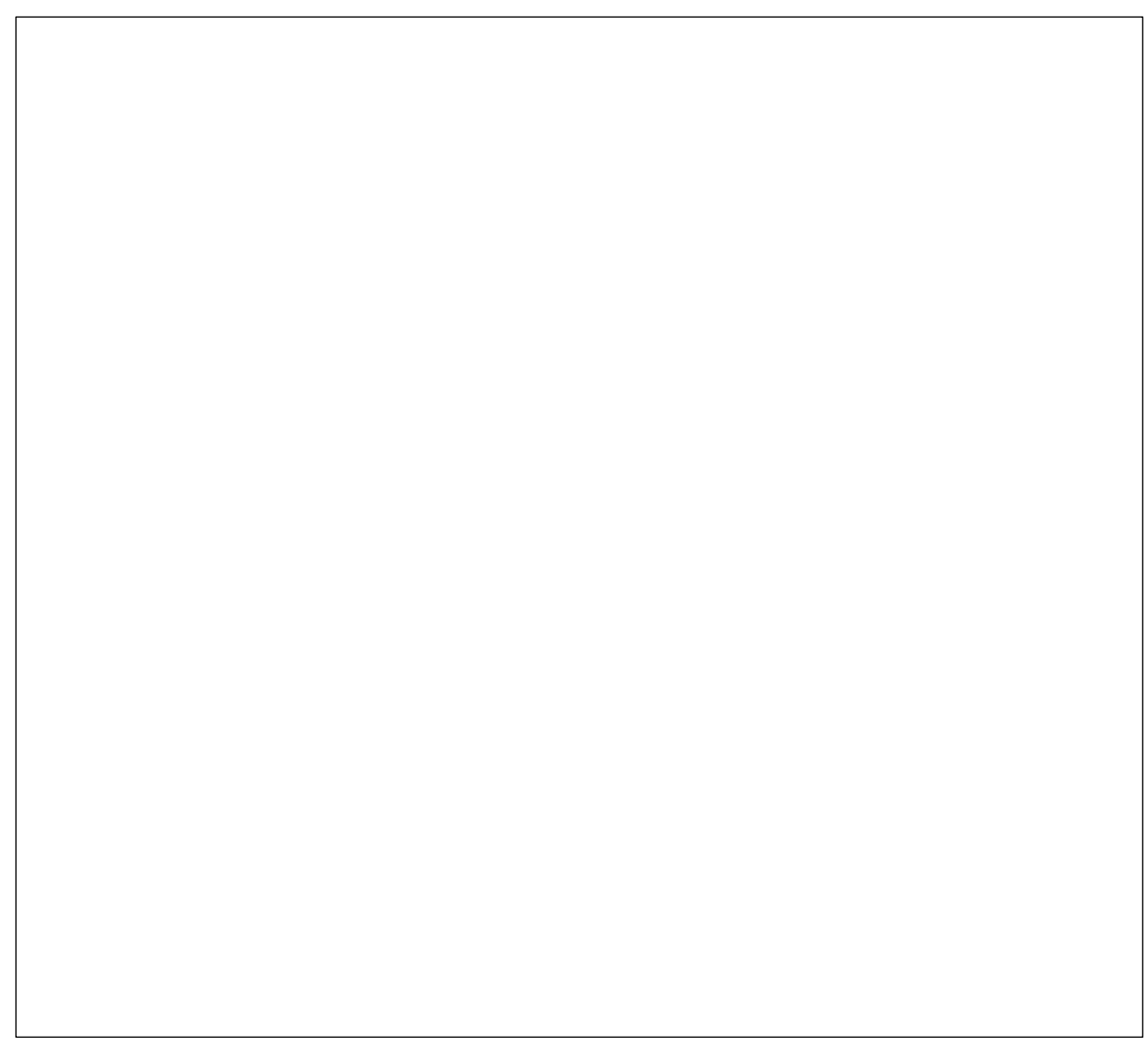

Ich versichere, das Konzept selbstständig erarbeitet zu haben.

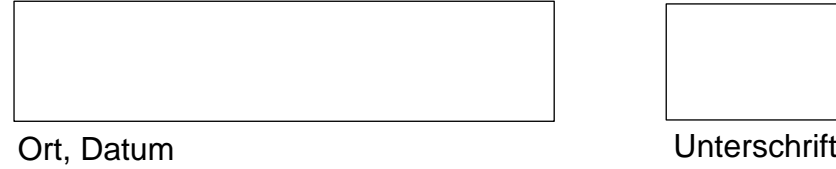

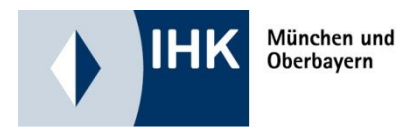

### **Hinweise zur Themeneinreichung**

Anhand der Präsentation soll nachgewiesen werden, dass ein komplexes Problem der betrieblichen Praxis erfasst, dargestellt, beurteilt und gelöst werden kann. Die Themenstellung muss sich auf einen Handlungsbereich nach § 4 Nummer 1, 2 oder 3 beziehen.

Dabei soll die Präsentation höchstens 10 Minuten betragen. Die Präsentation geht mit einem Drittel in die Bewertung der mündlichen Prüfung ein. Das anschließende Fachgespräch soll in der Regel 20 Minuten dauern.

Als Medien stehen Ihnen im Prüfungsraum Flipchart, Visualizer, Pinnwand, Moderationskoffer und Beamer inkl. Kabel (mit HDMI-Anschluss) zur Verfügung.

Sollten Sie Ihre Präsentation mit einem Laptop durchführen wollen, so ist dieser von Ihnen mitzubringen (die IHK stellt Ihnen keinen Laptop im Prüfungsraum zur Verfügung).

#### **Der Aufbau/Anschluss Ihres Laptops liegt in Ihrer eigenen Verantwortung.**

Sie haben für den Aufbau Ihrer Präsentation max. 5 Minuten Zeit. Entsteht jedoch durch Probleme hinsichtlich der technischen Funktionalität ein Zeitverlust, geht dieser zu Ihren Lasten, eine Zeitverlängerung wird nicht gewährt.

Wir empfehlen Ihnen zusätzlich ein Handout Ihrer Präsentation für Prüfungsausschuss zu erstellen.